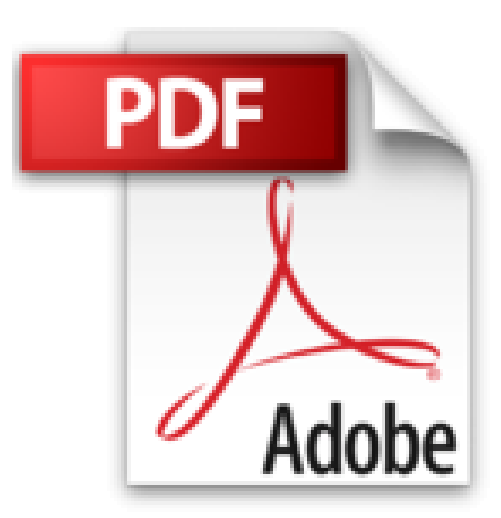

## **macOS Sierra - Bild für Bild sehen und können ideal für Einsteiger und Umsteiger**

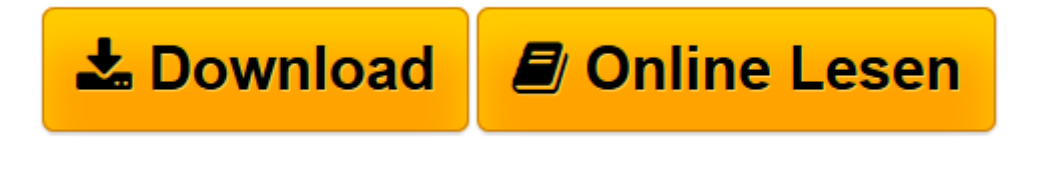

[Click here](http://bookspode.club/de/read.php?id=3959820682&src=fbs) if your download doesn"t start automatically

## **macOS Sierra - Bild für Bild sehen und können - ideal für Einsteiger und Umsteiger**

Philip Kiefer

## **macOS Sierra - Bild für Bild sehen und können - ideal für Einsteiger und Umsteiger** Philip Kiefer

Broschiertes Buch

macOS Sierra

Machen Sie sich Bild für Bild und Schritt für Schritt mit Apples neuem Betriebssystem macOS Sierra vertraut. In anschaulichen Schrittanleitungen lernen Sie alle wesentlichen Funktionen kennen. Erfolgsautor Philip Kiefer erläutert Ihnen die Bedienoberfläche, die Systemeinstellungen, die Mitteilungszentrale und den Finder. Sie erfahren alles Wichtige zu iTunes, Safari und iCloud. Sie lernen Siri auf dem Mac kennen, Sie verwalten und bearbeiten Ihre Fotos, mailen und chatten, legen Kontaktgruppen an und verschlüsseln Ihre Festplatte. Mit diesem Buch beherrschen Sie das neue macOS Sierra bald mühelos, egal, ob Sie ein MacBook, einen iMac, Mac Pro oder einen anderen Mac nutzen und ob Sie von der Vorgängerversion kommen oder von Windows auf den Mac umsteigen.

Aus dem Inhalt:

- macOS Sierra mühelos starten und bedienen
- Die Bedienoberfläche Ihres Macs ideal gestalten
- Internet, iCloud und Heimnetzwerk einrichten
- Gekonnte Dateiverwaltung mit dem Finder
- Siri auf dem Mac
- Mit Safari sicher durchs Internet browsen
- Mailen, Chatten und Telefonieren
- Ihre Fotos auf dem Mac verwalten und bearbeiten
- Multimedia mit macOS Sierra
- Zusätzliche Apps und Geräte installieren
- Weitere nützliche Apps kennenlernen
- Sicherheit und Problemlösungen
- Windows-Daten übertragen, Windows-Programme auf dem Mac nutzen
- Nützliche Tastenkombinationen

**[Download](http://bookspode.club/de/read.php?id=3959820682&src=fbs)** [macOS Sierra - Bild für Bild sehen und können - ...pdf](http://bookspode.club/de/read.php?id=3959820682&src=fbs)

**[Online lesen](http://bookspode.club/de/read.php?id=3959820682&src=fbs)** [macOS Sierra - Bild für Bild sehen und können ...pdf](http://bookspode.club/de/read.php?id=3959820682&src=fbs)

## **Downloaden und kostenlos lesen macOS Sierra - Bild für Bild sehen und können - ideal für Einsteiger und Umsteiger Philip Kiefer**

330 Seiten

Kurzbeschreibung

macOS Sierra

Machen Sie sich Bild für Bild und Schritt für Schritt mit Apples neuem Betriebssystem macOS Sierra vertraut. In anschaulichen Schrittanleitungen lernen Sie alle wesentlichen Funktionen kennen. Erfolgsautor Philip Kiefer erläutert Ihnen die Bedienoberfläche, die Systemeinstellungen, die Mitteilungszentrale und den Finder. Sie erfahren alles Wichtige zu iTunes, Safari und iCloud. Sie lernen Siri auf dem Mac kennen, Sie verwalten und bearbeiten Ihre Fotos, mailen und chatten, legen Kontaktgruppen an und verschlüsseln Ihre Festplatte. Mit diesem Buch beherrschen Sie das neue macOS Sierra bald mühelos, egal, ob Sie ein MacBook, einen iMac, Mac Pro oder einen anderen Mac nutzen und ob Sie von der Vorgängerversion kommen oder von Windows auf den Mac umsteigen.

Aus dem Inhalt:

- macOS Sierra mühelos starten und bedienen
- Die Bedienoberfläche Ihres Macs ideal gestalten
- Internet, iCloud und Heimnetzwerk einrichten
- Gekonnte Dateiverwaltung mit dem Finder
- Siri auf dem Mac
- Mit Safari sicher durchs Internet browsen
- Mailen, Chatten und Telefonieren
- Ihre Fotos auf dem Mac verwalten und bearbeiten
- Multimedia mit macOS Sierra
- Zusätzliche Apps und Geräte installieren
- Weitere nützliche Apps kennenlernen
- Sicherheit und Problemlösungen
- Windows-Daten übertragen, Windows-Programme auf dem Mac nutzen
- Nützliche Tastenkombinationen

Download and Read Online macOS Sierra - Bild für Bild sehen und können - ideal für Einsteiger und Umsteiger Philip Kiefer #VX95YJB74GT

Lesen Sie macOS Sierra - Bild für Bild sehen und können - ideal für Einsteiger und Umsteiger von Philip Kiefer für online ebookmacOS Sierra - Bild für Bild sehen und können - ideal für Einsteiger und Umsteiger von Philip Kiefer Kostenlose PDF d0wnl0ad, Hörbücher, Bücher zu lesen, gute Bücher zu lesen, billige Bücher, gute Bücher, Online-Bücher, Bücher online, Buchbesprechungen epub, Bücher lesen online, Bücher online zu lesen, Online-Bibliothek, greatbooks zu lesen, PDF Beste Bücher zu lesen, Top-Bücher zu lesen macOS Sierra - Bild für Bild sehen und können - ideal für Einsteiger und Umsteiger von Philip Kiefer Bücher online zu lesen.Online macOS Sierra - Bild für Bild sehen und können - ideal für Einsteiger und Umsteiger von Philip Kiefer ebook PDF herunterladenmacOS Sierra - Bild für Bild sehen und können - ideal für Einsteiger und Umsteiger von Philip Kiefer DocmacOS Sierra - Bild für Bild sehen und können - ideal für Einsteiger und Umsteiger von Philip Kiefer MobipocketmacOS Sierra - Bild für Bild sehen und können ideal für Einsteiger und Umsteiger von Philip Kiefer EPub